## **インテル® oneAPI ツールキット 2023 によって 異種デバイスを活用する**

ハイパフォーマンス・ソフトウェア・カンファレンス 2023

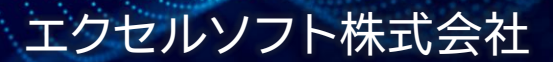

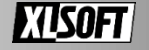

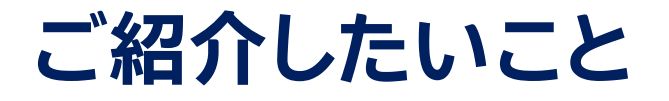

- 現行の最新バージョン 2023 を使った DPC++ (C++ with SYCL\*) および Fortran 言語向けに GPU の利用方法と、そのプログラムの 解析手段をご紹介
	- インテル® oneAPI ツールキット概要
	- DPC++ および Fortran における異種デバイスの利用
	- 解析ツールによる GPU を扱うプログラムの解析

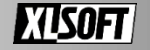

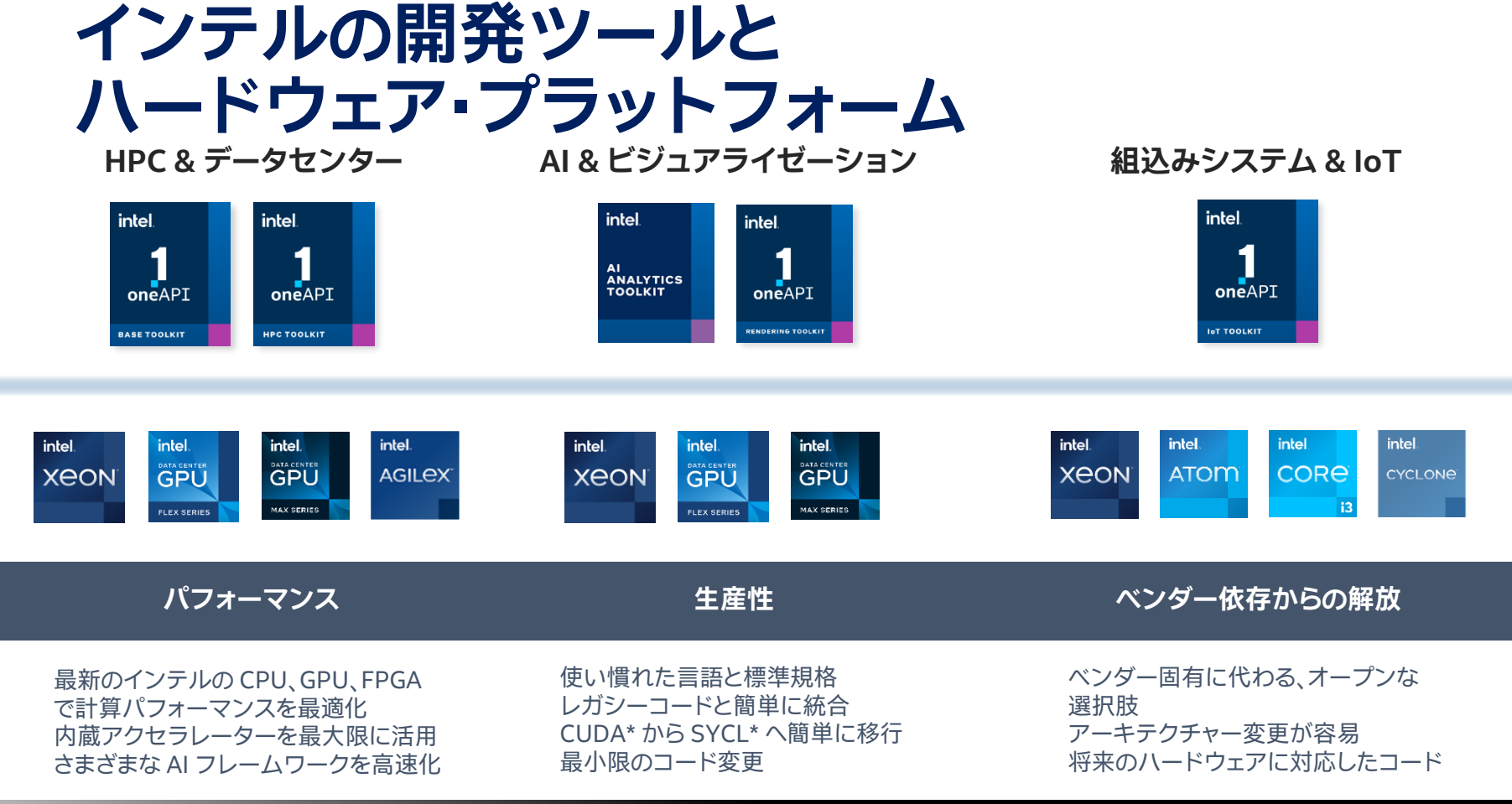

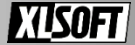

# **パフォーマンス・ ライブラリーの利用**

### パフォーマンス・ライブラリー

- スレッド、オフロード、数学、データ・アナリ ティクス、データ処理レンダリング、レイト レーシング、DNN、通信、暗号、など
- ハードウェアの価値を最大限に引き出す
- 主要なドメイン固有の関数を高速化する ように設計

最高のパフォーマンスが得られるように 各プラットフォーム向けに事前に最適化

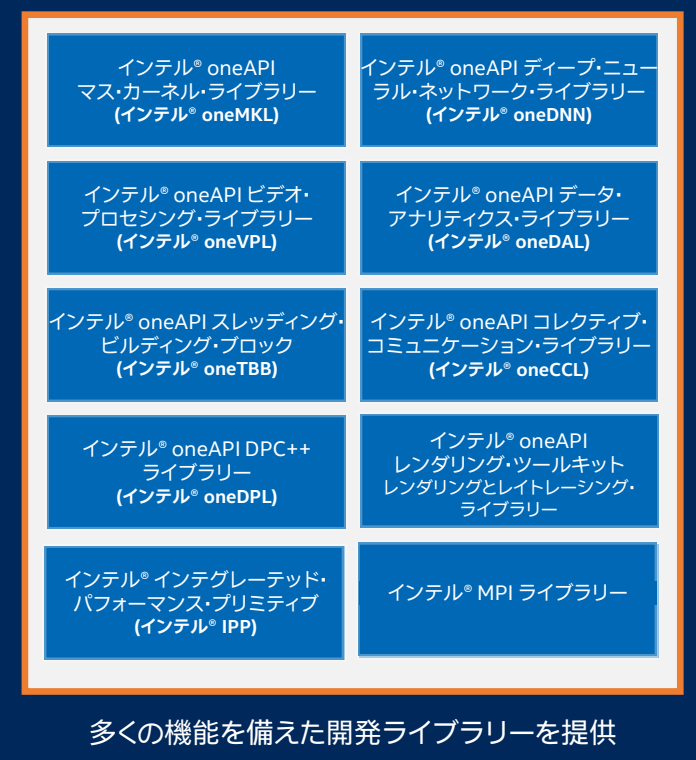

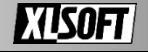

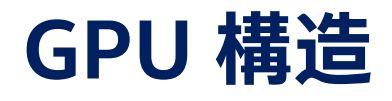

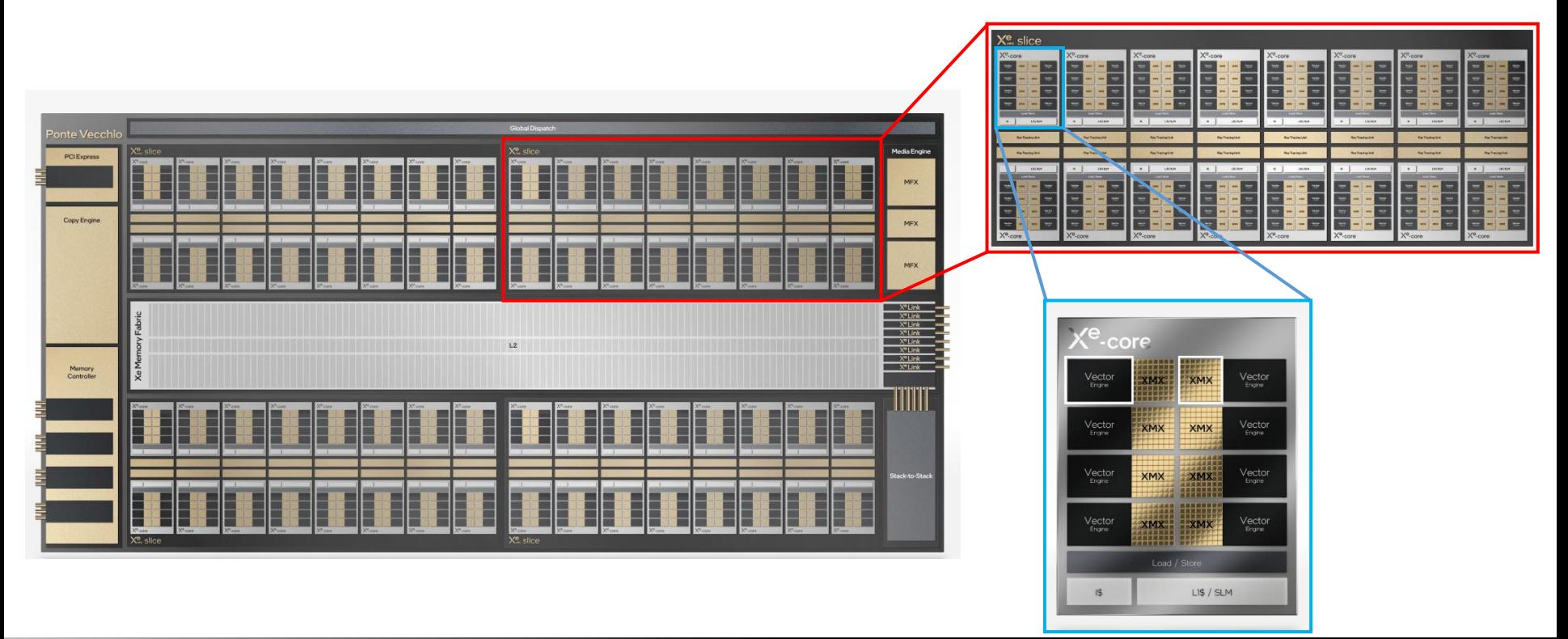

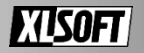

# **CPU と GPU**

■ ホストとデバイスは異なるメモリー空間を持ちます ■ デバイスからアクセスするデータは 使用前にデバイス側へ転送します ■ デバイスで実行された結果をホストに転送します

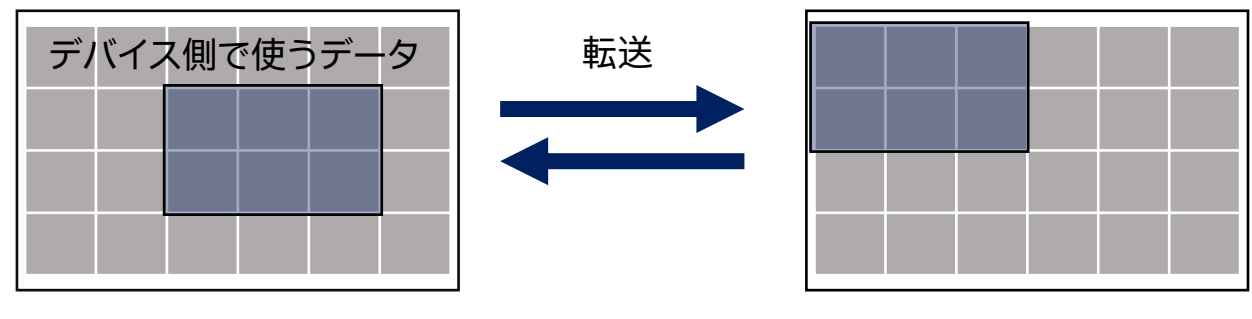

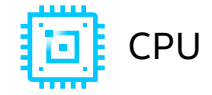

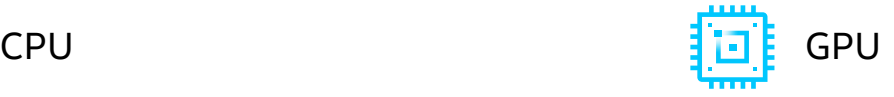

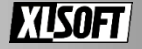

### **生産性とパフォーマンスに 優れた SYCL\* コンパイラー インテル® oneAPI DPC++/C++ コンパイラー**

#### CPU とアクセラレーターに妥協のない並列プログラミ ングの生産性とパフォーマンスを提供

- ◼ ターゲット・ハードウェア間でコードの再利用が可能、特定のアクセラレーター 向けのカスタム・チューニングを行うことが可能
- 単一アーキテクチャー専用の言語に代わる、オープンな業界全体の代替手段

#### Khronos SYCL\* 標準

- C++ の生産性の利点を提供、一般的で使い慣れた C および C++ 構造を使用
- データ並列処理とヘテロジニアス・プログラミングをサポートするため Khronos Group が作成

インテルの数十年にわたるアーキテクチャーとハイパ フォーマンス・コンパイラーの経験を基に構築

oneAPI

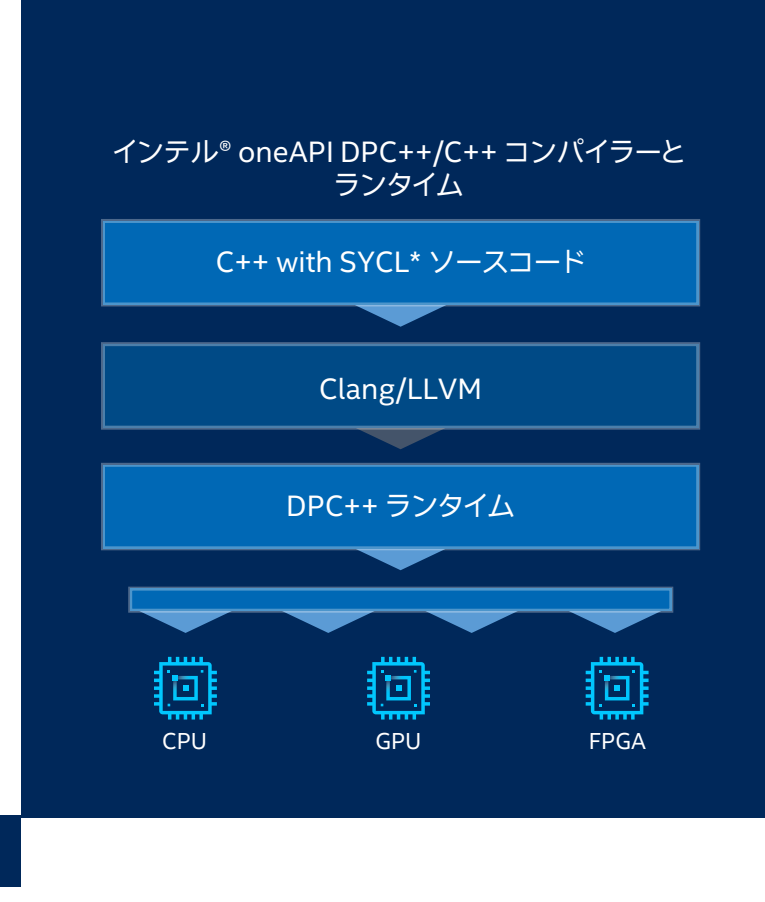

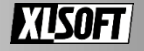

# **DPC++ (C++ with SYCL\*)**

ホスト + アクセラレーター向けの コードを単一ソースで記述します

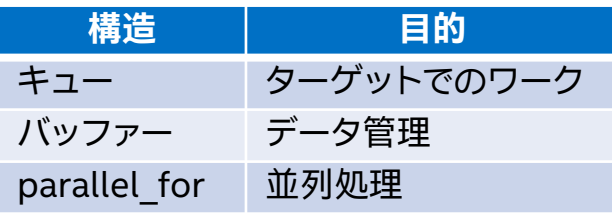

◼ デバイスセレクターによる制御

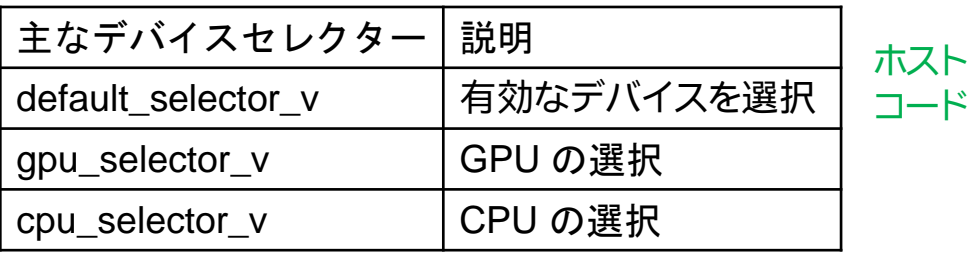

```
#include <CL/sycl.hpp>
#include <iostream> 
constexpr int num=16; 
using namespace cl::sycl;
int main() {
  auto R = range<1 { num };
  buffer<int> A{ R };
  queue{}.submit([&](handler& h) { 
    auto out =A.get_access<access::mode::write>(h); 
    h.parallel for(R, [=](id \triangleleft 1) idx) {
      out[idx] = idx[0]; }); });
  auto result =A.get_access<access::mode::read>();
  for (int i=0; i<num; ++i)std::cout << result[i] << "\";
  return 0;
}
```
ホスト コード

 $GPII$ 

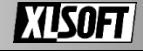

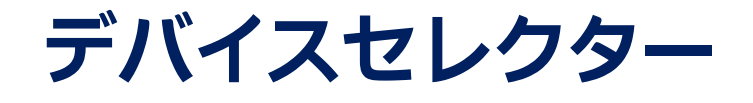

- **SYCL\* 2020 の対応により従来の** デバイスセレクターは非推奨
- **SYCL\* 1.2.1 で使われていた** デバイスセレクターは コンパイル時に警告を出力

各デバイス向けセレクター

default selector v

gpu\_selector\_v

accelerator selector v

cpu\_selector\_v

host\_selector\_v

// SYCL\* 2020 sycl::device my\_gpu { sycl::gpu\_selector\_v }; sycl::queue my\_accelerator { sycl::accelerator\_selector\_v }; // SYCL\* 1.2.1 コードの移植のため引き続き利用可能 sycl::queue my\_old\_style\_gpu { sycl::gpu\_selector {} };

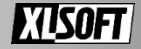

# **Codeplay\* コンパイラー・プラグイン**

- インテル® oneAPI ベース・ツールキットに NVIDIA\* GPU と AMD\* GPU サポートを追加
	- インテル® DPC++/C++ コンパイラーへの バイナリープラグインを Codeplay からダウンロード
- プラグインの対応
	- NVIDIA\* GPU DPC++ へ CUDA\* バックエンドを追加
	- AMD\* GPU (ベータ版) DPC++ へ HIP バックエンドを追加
- 日本語の利用ガイド
	- [oneAPI for NVIDIA\\* GPU 2023.1.0](https://www.isus.jp/products/oneapi/oneapi-for-nvidia-gpu-get-started/) ガイド
	- ベータ版 [oneAPI for AMD\\* GPU 2023.1.0](https://www.isus.jp/products/oneapi/oneapi-for-amd-gpu-get-started/) ガイド

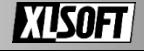

## **ifort と ifx 2 種類の Fortran コンパイラー**

インテル® oneAPI ツールキットから利用できる Fortran コンパイラー

- ◼ **ifort - インテル® Fortran コンパイラー・クラシック** インテル® Parallel Studio XE から引き続き提供されるコンパイラー ベクトル化、スレッド化を支援する CPU 向け最適化を含む
- ◼ **ifx - インテル® Fortran コンパイラー** 新しく実装された Fortran コンパイラー ifort と同等の最適化機能および GPU 向けのオフロード機能を提供

今回使うコンパイラー

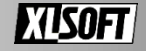

## **ifort の継続と今後**

■ ifx への移行を推奨しつつも引き続き使用可能 CPU ターゲットのコードを保守

■ ifx が ifort を置き換えできると判断 次期バージョンに向けた最適化性能の向上

ifx への移行に向けたポーティング・ガイドを公開

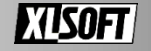

# **ifx の主要なアップデート**

- Fortran、OpenMP\* 標準のサポートの追加 Fortran 2018 + 標準とそれ以前のすべての標準 OpenMP\* 5.x (オフロード機能含む)
- IFORTと同じ拡張機能、ディレクティブ、動作に対応 自動並列化機能を除く
- DO CONCURRENT による GPU オフロード機能

コンパイラー・オプションによる制御

■ iso c binding による C/C++ との相互運用性の拡張 (Fortran 2018)

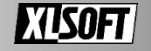

## **DO CONCURRENT による並列化**

■ DO ループの反復間にデータの依存関係がないことを指定

```
INTEGER,DIMENSION(N) :: J, K
INTEGER :: I, M
M = 10I = 15DO CONCURRENT (I = 1:N, J(I) > 0)LOCAL (M) SHARED (J, K)M = MOD (K(I), J(I))K(I) = K(I) - MEND DO
PRINT *, I, M
```
السلاح . المساوية المسترية المسترية المسترية المسترية المسترية المسترية المسترية المسترية المسترية .<br>Windows\*: > ifx /Qopenmp-target-do-concurrent /Qiopenmp /Qopenmp-targets:spir64 Linux\*: > ifx -fopenmp-target-do-concurrent -fiopenmp -fopenmp-targets=spir64 …

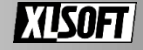

# **OpenMP\* におけるデバイスオフロード**

■ target 構造 ■ ホストからデバイスへの実行を指定 ■ map 節

```
!$omp target map(tofrom:is_cpu)
is_cpu=omp_is_initial_device()
!$omp parallel do
do i=1,Nx(i) = x(i) * 2end do
!$omp end parallel do
!$omp end target
```
### ■ ホスト/デバイス間でタイプによるデータ転送を手動で指定

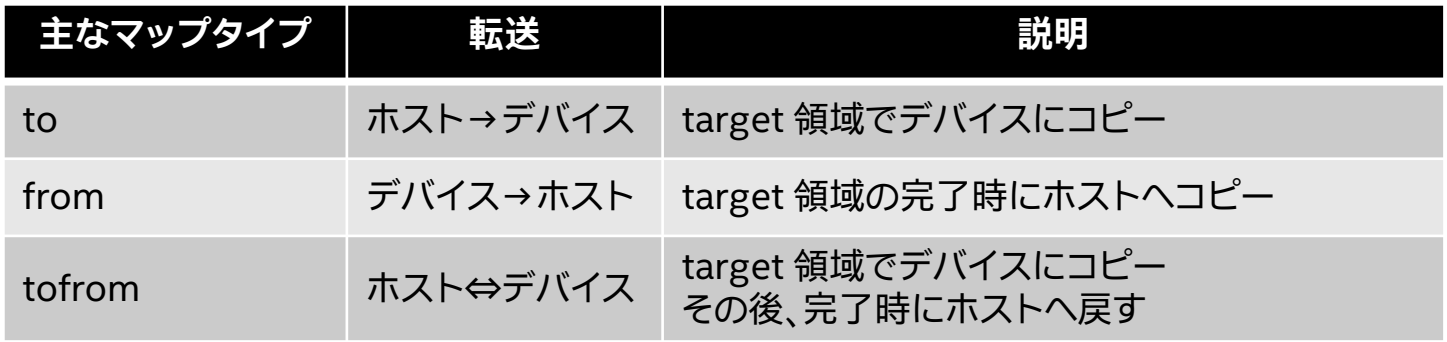

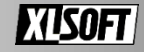

## **GPU での実行を考慮する**

### ■ team 構造

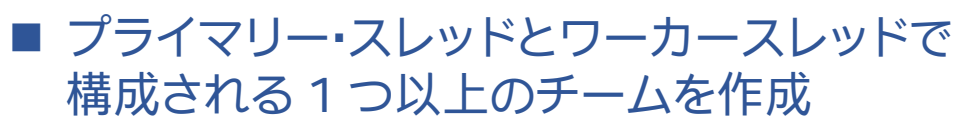

■ distribute 構造

■ ループ反復処理を各チームに分散

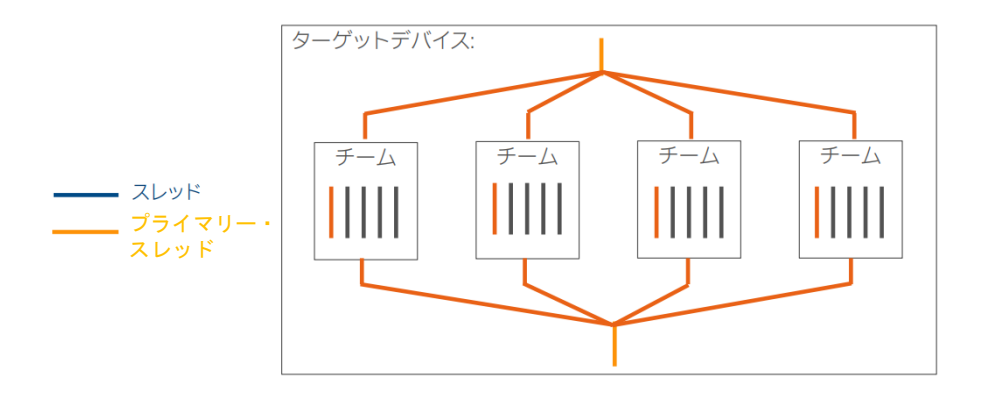

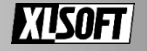

## **GPU での実行を考慮する**

```
!$omp target teams distribute num teams(NUM BLOCKS) map(tofrom: y) map(to: x)
do ib=1,ARRAY_SIZE, NUM_BLOCKS
       do i=ib, ib+NUM_BLOCKS-1
               y(i) = a^*x(i) + y(i)end do
end do
!$omp end target teams distribute
                                                             ARRAY_SIZE, a は定数
```
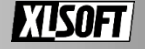

# **コンパイルオプション**

- -fiopenmp (Linux<sup>\*</sup>)、 /Qiopenmp (Windows\*) OpenMP\* の認識を有効 OpenMP\* ディレクティブを基に並列コードの生成
- -fopenmp-targets=<T1>(Linux\*)、 /Qopenmp-targets=<T1> (Windows\*) GPU ターゲットへのオフロードを有効 T1: spir64 (JIT コンパイル)

ifx -fiopenmp -fopenmp-targets=spir64 main.f90

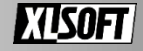

# **USM (統合共有メモリー) を使ったデータ制御**

■ allocate 句

■ ホストとデバイスで 1 つのアドレス空間を持ちます

■ データの転送を明記せず暗黙的な制御が可能

■ パフォーマンスに 影響しやすい

■ map 節による指定

!\$omp allocate allocator(omp target shared mem alloc) allocate(x(N))

!\$omp target !\$omp teams distribute parallel do do  $i=1,N$  $x(i) = x(i) * 2$ end do !\$omp end target

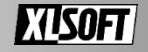

**ターゲットデバイスの選択**

■ device 節 ■ 特定のデバイスでの実行を指定します ■ 複数の GPU を搭載した環境向け

!\$omp target device(1)

- OMP TARGET OFFLOAD 環境変数
	- GPU へのオフロードを制御
	- OMP TARGET OFFLOAD={MANDATORY, DISABLED, DEFAULT}
		- デフォルト: DEFAULT

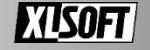

# **非同期で実行**

- target 構造における実行が完了するまでホスト側は待機します
- nowait 節
	- target 構造の処理を 非同期に実行します
	- taskwait 構造により同期します

```
!$omp task
call compute()
!$omp end task
```

```
!$omp target map(to:x1,y1) nowait
call compute 1(x1, y1, N)!$omp end target
```

```
!$omp target map(to:x2,y2) nowait
call compute 2(x2, y2, N)!$omp end target
```

```
!$omp taskwait
```
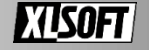

## **解析/デバッグツール ハードウェアを最大限に活用**

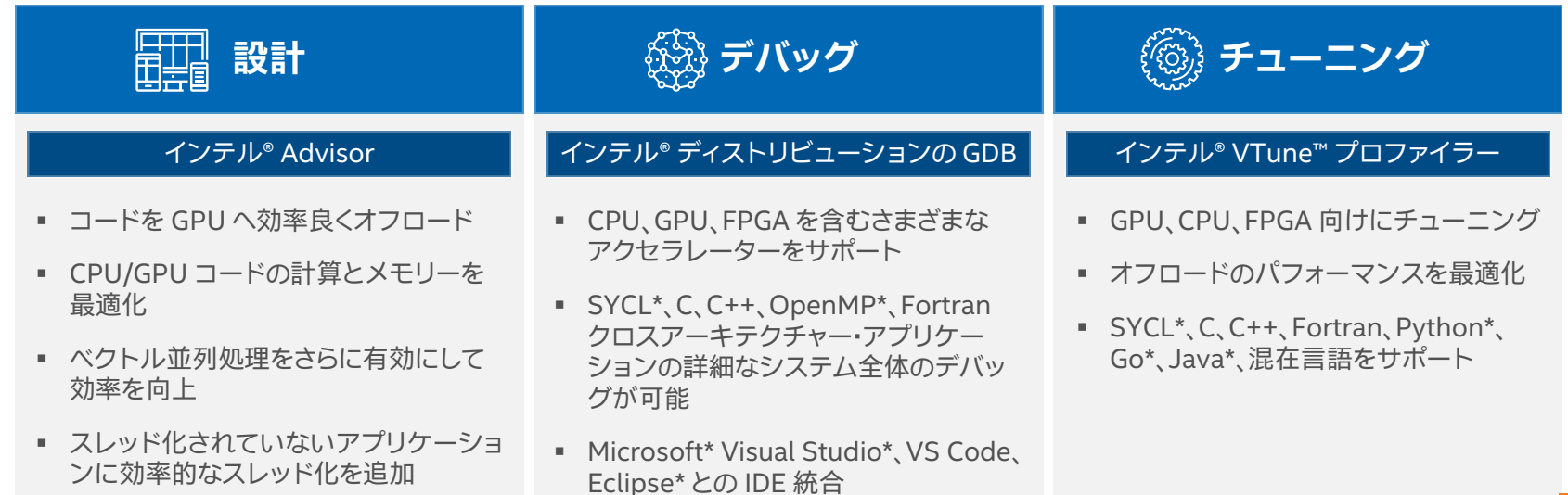

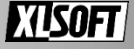

# **インテル® Advisor の GPU オフロード支援**

オフロード・アドバイザー ■ GPU にオフロードした 際のパフォーマンスを推定

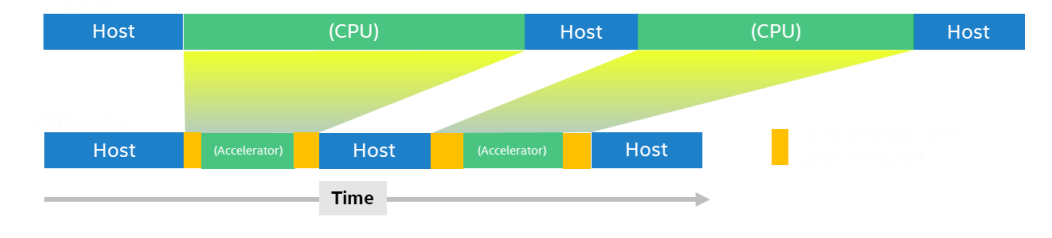

ルーフライン解析 ■ ターゲット環境における 計算リソースの 使用状況を可視化

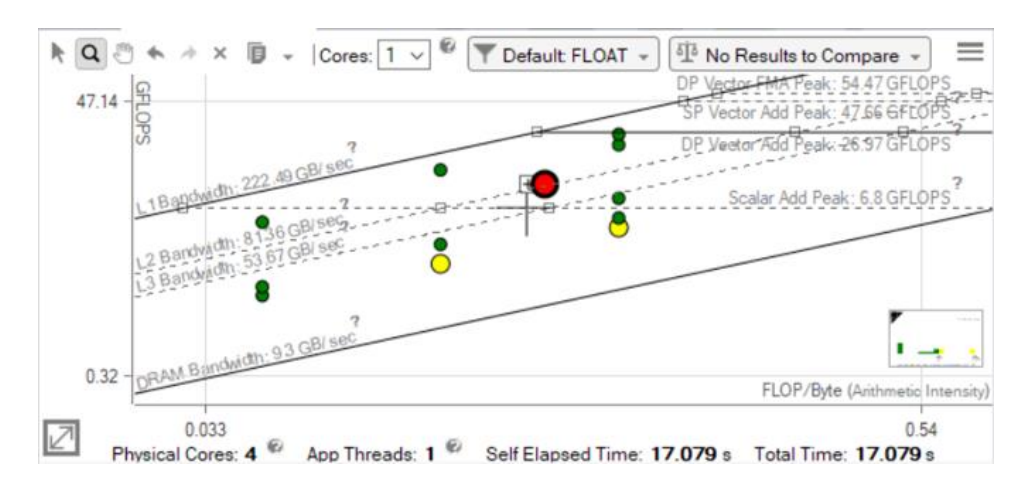

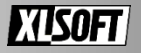

# **オフロード・アドバイザー**

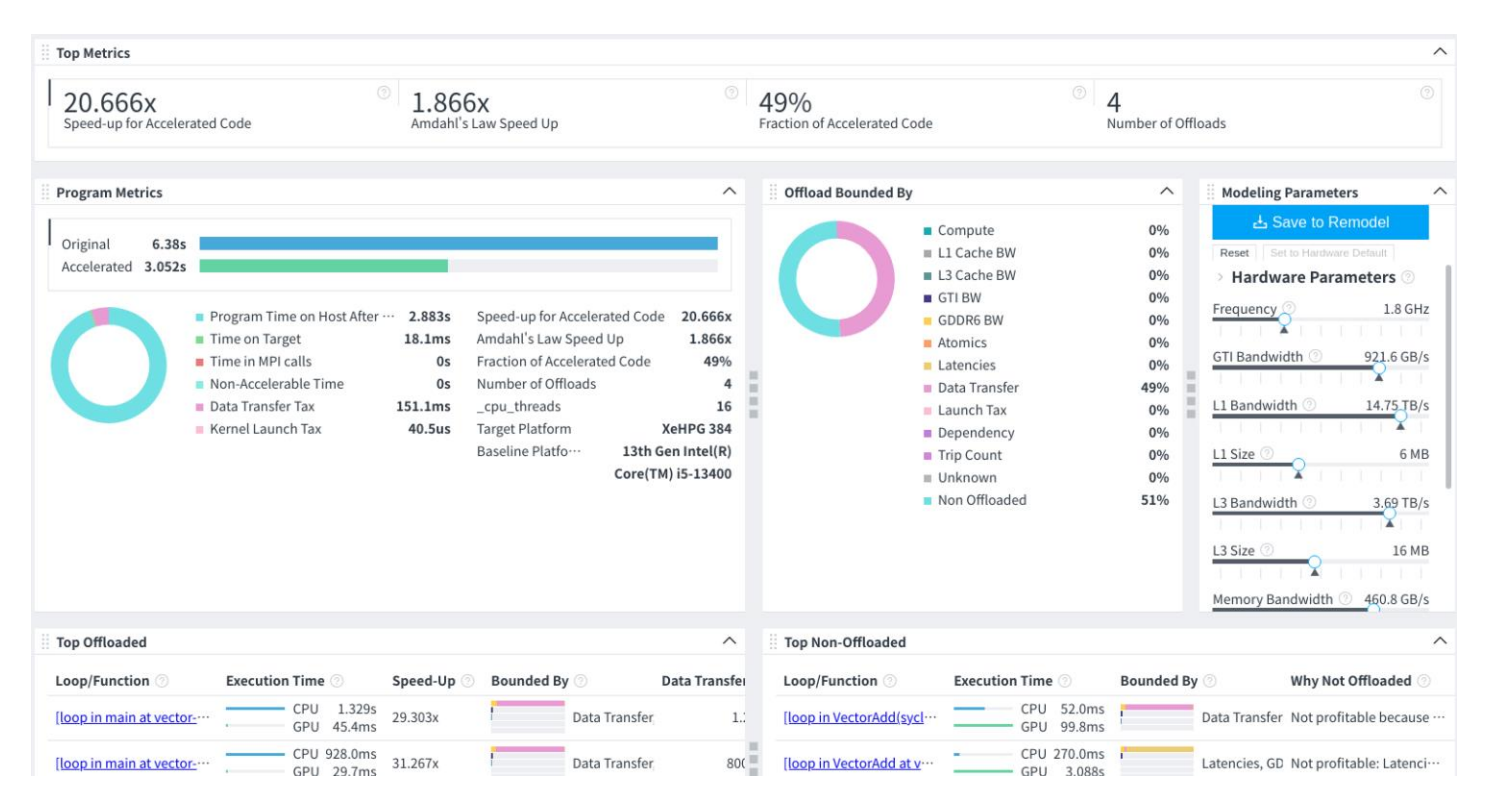

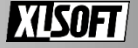

## **ルーフライン解析**

### ■ CPUと GPU のルーフラインを表示

### ■ ターゲット環境に対するパフォーマンスを可視化

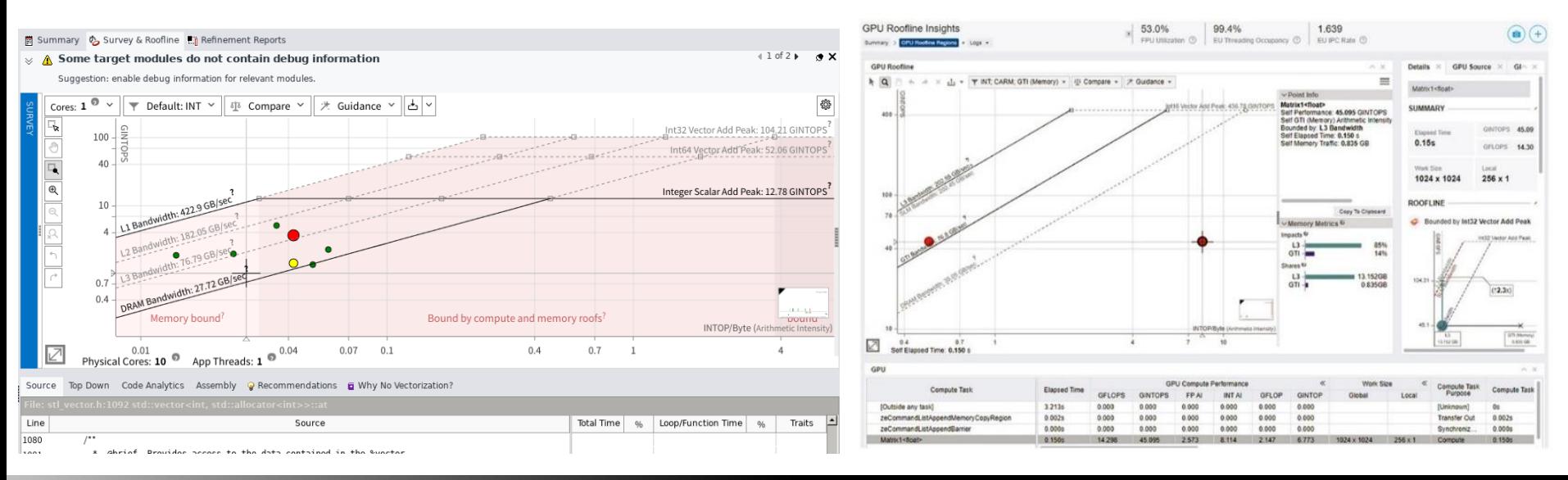

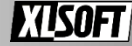

# **インテル® VTune™ プロファイラー**

GPU アプリケーション向け解析タイプ

- GPU Offload
	- CPU 依存か GPU 依存か 特定するための解析タイプ
- GPU Compute/Media Hotspots ■ 時間のかかる GPU の処理計算が アルゴリズムもしくはメモリーの 利用に依存しているか確認

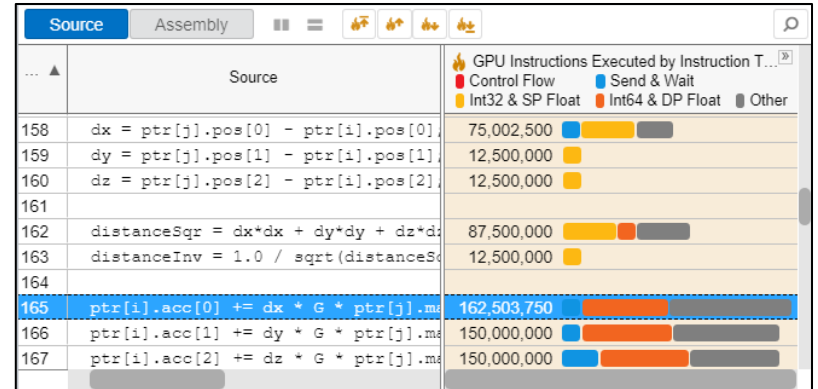

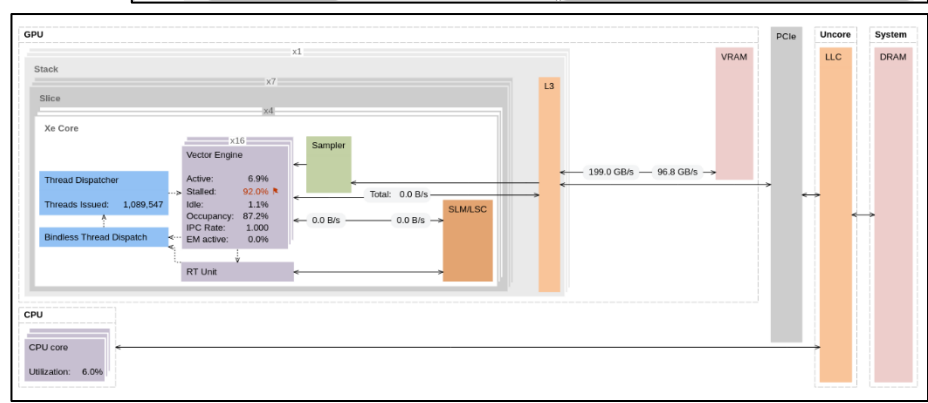

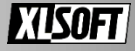

## **GPU Compute/Media Hotspots**

## ■ 実行ユニットのストールを状況別に可視化

#### Grouping: GPU Adapter / GPU Stack / Computing Task / Function / Call Stack

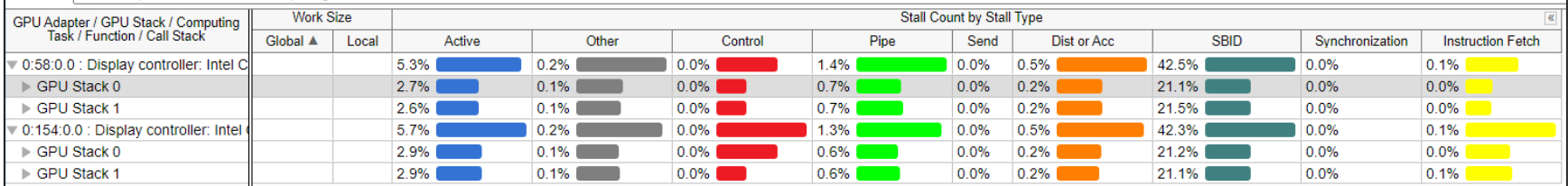

#### GPU Compute/Media Hotspots (preview) © til

**Analysis Configuration** Collection Log Summary Graphics

#### $\odot~$  Elapsed Time $^\circ$ : 11.299s

GPU Time : 2.426s

#### 2 XVE Array Stalled/Idle <sup>®</sup>: 94.5% <u>₹</u> of Elapsed time with GPU busy

Analyze the average value of the XVE Array Stalled/Idle metric. Understand why XVEs were waiting for resources and not computing. This metric is oritical for compute-bound applications. Explore typical reasons for this ine

© GPU L3 Bandwidth Bound ©: 2.6% of peak value Identify whether performance of your code executing on the GPU is bounded by GPU L3 bandwidth.

A Hottest GPU Computing Tasks Bound by GPU L3 Bandwidth

#### ⊙ Occupancy ©: 70.5% <sup>k</sup> of peak value

Identify computing tasks with low occupancy that were too large or small to render the XVE array idle, while waiting for the scheduler. Frequent SLM accesses and barriers can affect the maximum possible occupancy.

#### Hottest GPU Computing Tasks with Low Occupancy

This section lists the most active computing tasks running on the GPU with a low Occupancy, sorted by the Total Time

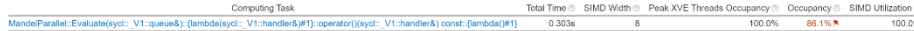

"WA is applied to non-summable metrics

#### **Bandwidth Utilization Histogram**

Explore bandwidth utilization over time using the histogram and identify memory objects or functions with maximum contribution to the high bandwidth utilization

dwidth Domain: GPU Memory Read Bandwidth, GB/sec.

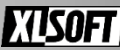

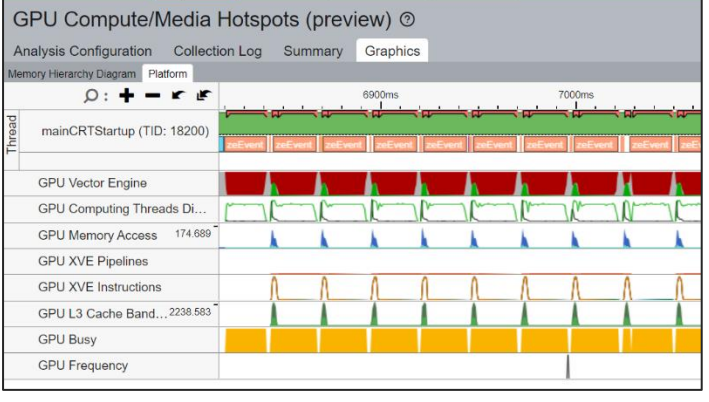

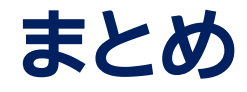

### ■ マルチアーキテクチャー・プログラミングのすすめ

■ C++、Fortran 言語で GPU の利用

- インテル® oneAPI ツールキットは DPC++ (C++ with SYCL\*) および Fortran 言語のプログラムに対して GPU などのアクセラレーターを 利用する手段を提供します
- 最適化を支援するインテル® Advisor および インテル® VTune™ プロファイラーを活用ください

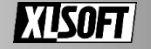

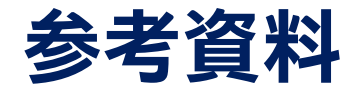

- Get Started with the Intel<sup>®</sup> oneAPI DPC++/C++ Compiler (英語)
- C/C++ or Fortran with OpenMP<sup>\*</sup> Offload Programming Model (英語)
- ◼ [Get Started with Intel® Advisor](https://www.intel.com/content/www/us/en/docs/advisor/get-started-guide/2023-1/overview.html) (英語)
- Intel<sup>®</sup> VTune<sup>™</sup> Profiler [GPU Offload Analysis](https://www.intel.com/content/www/us/en/docs/vtune-profiler/user-guide/2023-1/gpu-offload-analysis.html) (英語)

**日本語情報**

■ iSUS : [日本語版パッケージ](https://www.isus.jp/isus-translated-documents/) & ドキュメント

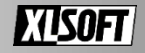

# **お問い合わせはこちらまで <https://www.xlsoft.com/jp/qa>**

© 2023 Intel Corporation. 無断での引用、転載を禁じます。Intel、インテル、Intel ロゴ、その他のインテルの名称やロゴは、Intel Corporation またはその子会社の商標です。

\* その他の社名、製品名などは、一般に各社の商標または登録商標です。

製品および性能に関する情報: 性能は、使用状況、構成、その他の要因によって異なります。詳細については、[http://www.intel.com/PerformanceIndex/](https://www.intel.com/PerformanceIndex/) (英語) を参照してください。 Copyright © 2023 XLsoft Corporation. XLsoft のロゴ、XLsoft は XLsoft Corporation の商標です。

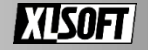